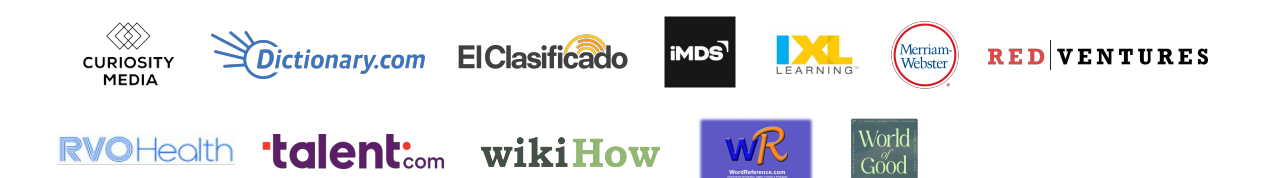

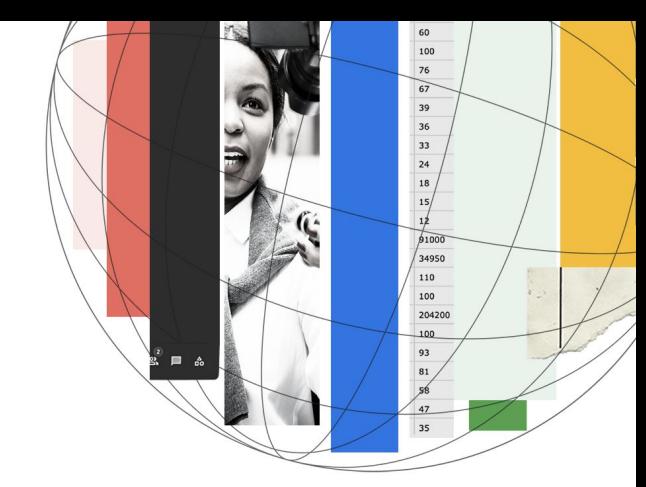

# Google Search 101 How Search works

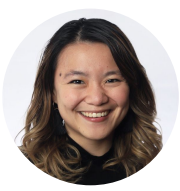

#### **Tina Xiao**

Global Programs Google News Initiative

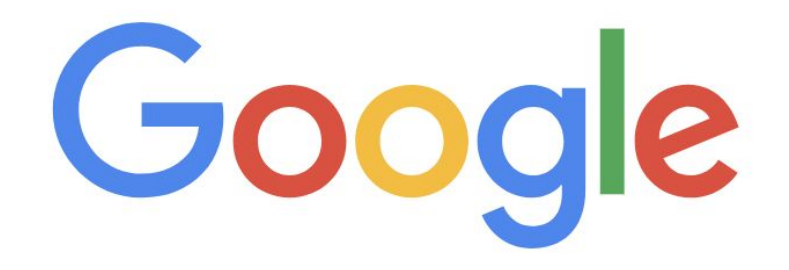

## Organize the world's information

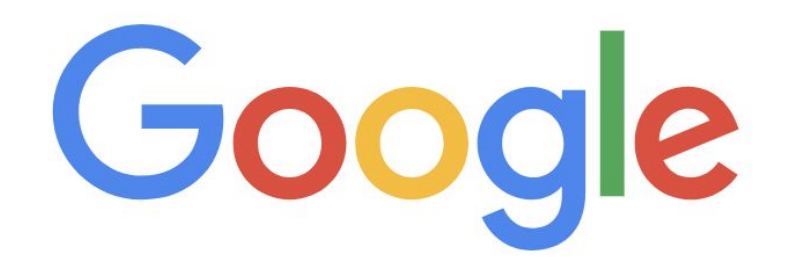

Organize the world's information and make it universally accessible and useful

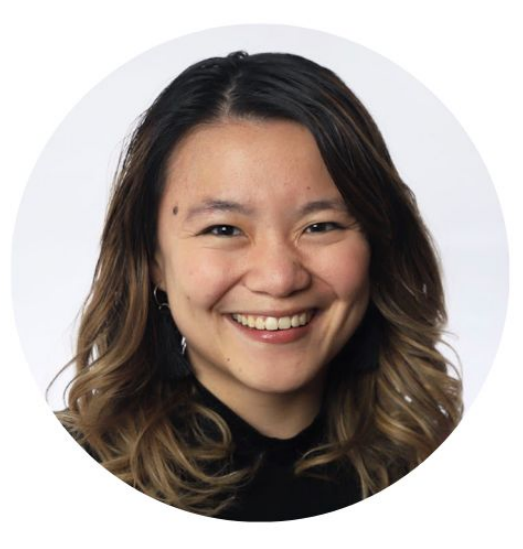

**Tina** Global Programs

**Google News Initiative** works with publishers and journalists to build a

stronger news ecosystem.

## **Resources** from your partner managers

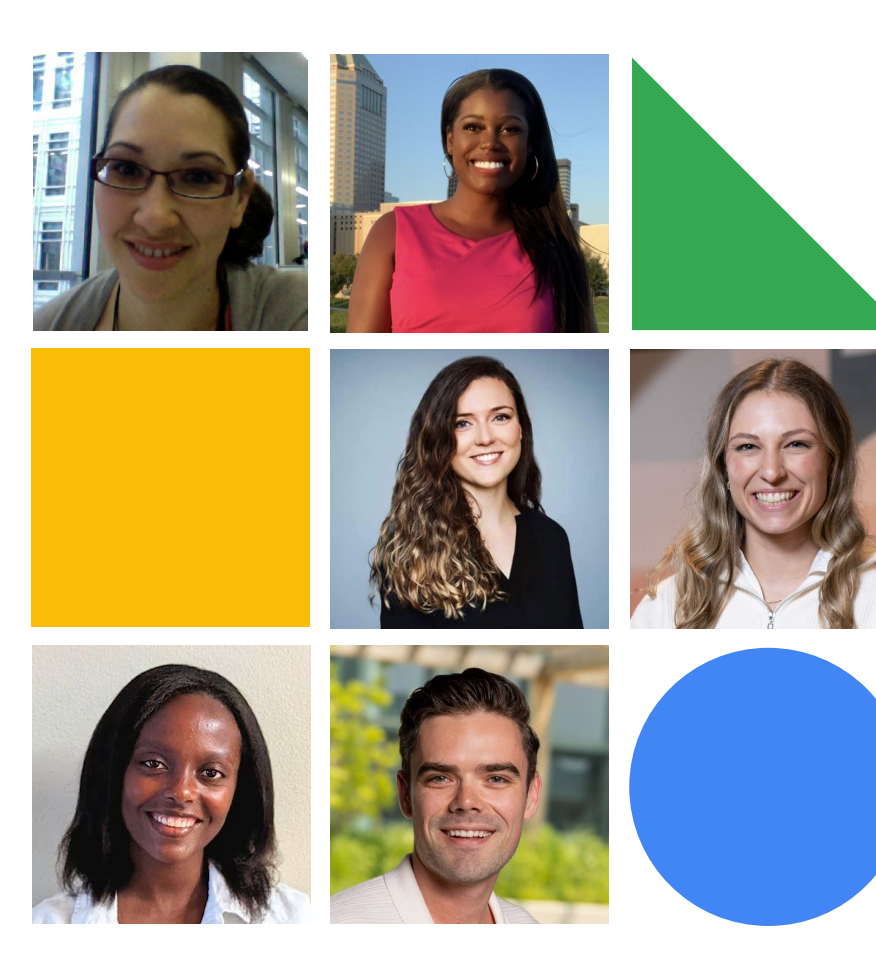

Case Studies & Research About  $\vee$ 

## Resources for Reference Publishers

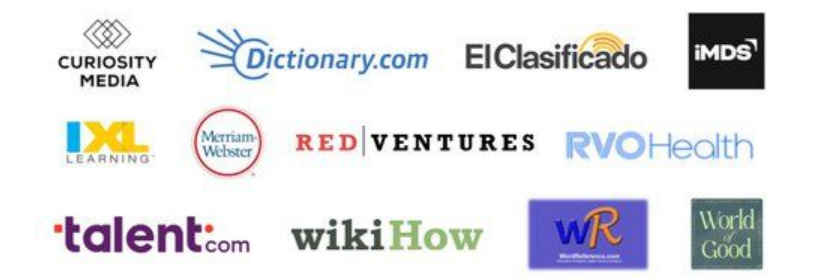

### g.co/newsinitiative/reference

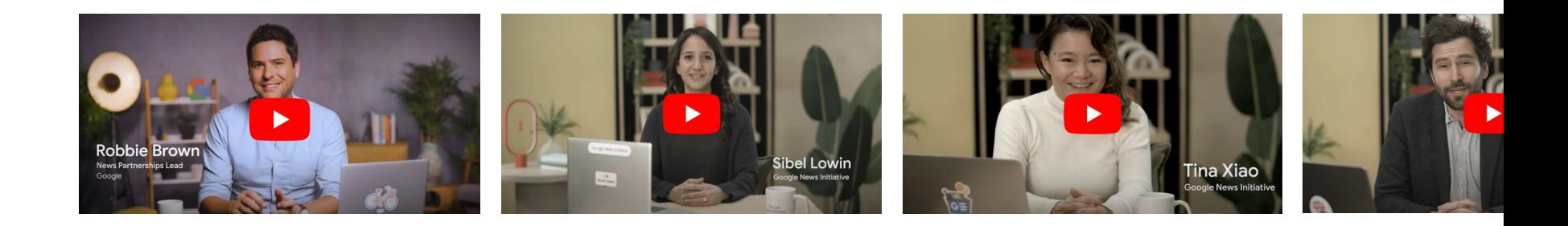

# **Search** 101

How Search works News on Google Best practices

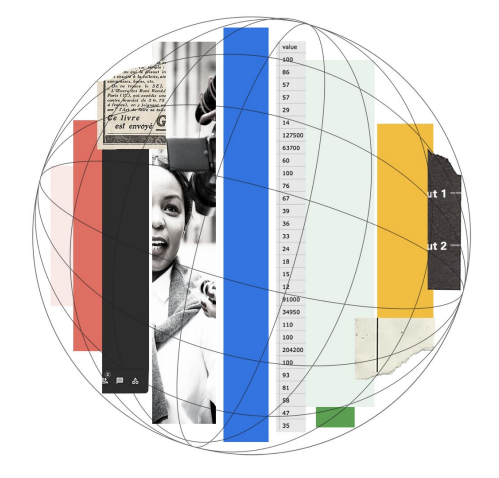

# **Search** 101

#### How Search works News on Google Best practices

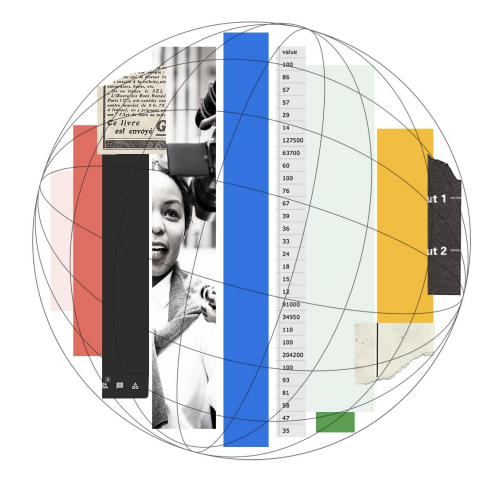

Google News Initiative

Proprietary + Confidential

## How Google Search works

#### How Search works

1. **Google finds** and downloads pages on the Internet

**Span;shD!ctionary.com** Learn Spanish **Translation** Conjugation ...

hola

hola < hello < **INTERJECTION** 1. (general)

a. hello

¡Hola, Meg! - Hola, ¿cómo estás? - Hello, Meg! - Hello, how are you?

 $\rightarrow$ 

 $\checkmark$ 

#### How Search works

- 1. **finds** and downloads pages on the Internet
- 2. **Google analyzes** the text, images, and videos in an index

#### **Span;shD!ctionary.com Learn Spanish Translation** Conjugation ... hola  $\rightarrow$ hola **d** <meta name="description" content="Translate Hello. See 6 authoritative translations of Hello in Spanish with hello < example sentences, phrases and audio pronunciations."> **INTERJECTION** 1. (general) a. hello ¡Hola, Meg! - Hola, ¿cómo estás? - Hello, Meg! - Hello, how are you?

#### How Search works

- **Google finds** and downloads pages on the Internet
- **Google analyzes** the text, images, and videos in an index
- 3. **Google returns** info from the index when you search

#### Google hola in english

#### SpanishDict H

https://www.spanishdict.com > Translate :

#### Hola | Spanish to English Translation

hola ; hola, amigo · hey, friend ; hola, papi · hi, daddy ; hola, mami · hi, Mommy ; hola, bonita · hello, beautiful ; hola, linda · hi, beautiful.

Hola, me llamo · Hola a todos · Hola, amigo · Hola, bonita

## ★ **Best practice**

Think about what words people might search to find your content

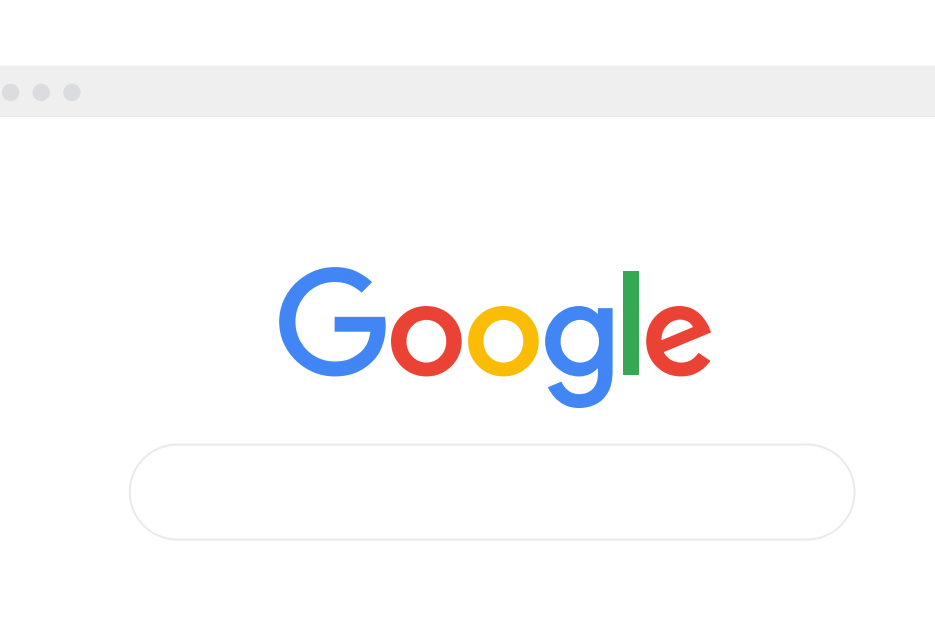

## How can we make our content more stackable, personal, and human?

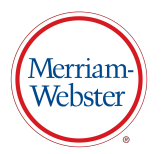

## ★ **Best practice**

Create helpful, reliable, people-first content

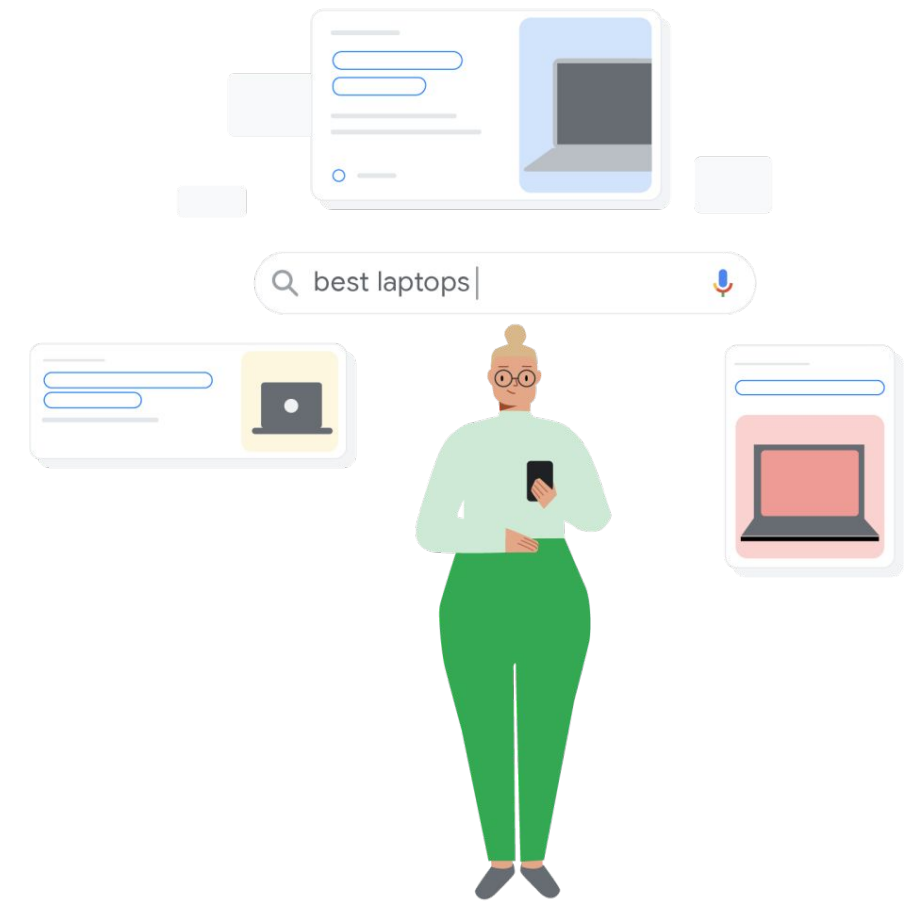

# ★ Best practice **Search Central**

Self-assess your content with Search Central's 30 questions

Home > Search Central > Documentation

Creating helpful, reliable, people-first content  $\Box$ 

• Does the content provide original information, reporting, research, or analysis?

### **Experience**

Expertise

Authoritativeness

### **Experience**

Expertise

Authoritativeness

### **Experience**

## Expertise

Authoritativeness

### **Experience**

Expertise

Authoritativeness

#### **Experience**

Expertise

Authoritativeness

# Should we emulate the silliness of recipe pages that rank so well?

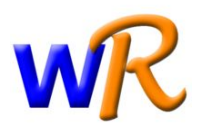

# Does old news become "low quality" over time?

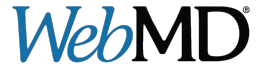

## ★ **Best practice**

### Update your experts' About pages

**WebMD** Conditions  $\vee$ 

Drugs & **Supplements** 

#### Well-**Being**

#### Who We Are

#### **Sonya Collins**

Sonya Collins is an Atlanta-based independent journalist and editor who covers health care, medicine, and biomedical research. Her work has appeared in Delta SKY, CURE, AARP's Staying Sharp, Health Central, Pharmacy Today, Scientific American, and Family Circle.

Collins holds a master's degree in health and medical journalism from the University of Georgia and a Master of Fine Arts in Creative Writing from New School University in New York City.

Proprietary + Confidential

# How does Google approach AI-generated content?

# ★ Best practice <sub>Google Search Central</sub>

Review Google Search's guidance about AI-generated content

Home > Search Central > Google Search Central Blog

#### Google Search's guidance about AI-generated content  $|I|$  -

At Google, we've long believed in the power of AI to transform the ability to deliver helpful information.

In this post, we'll share more about how AI-generated content fits into our long-standing approach to show helpful content to people on Search.

# **Search** 101

How Search works News on Google Best practices

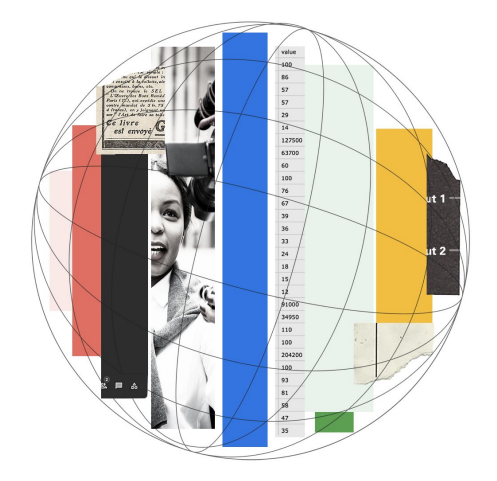

Proprietary + Confidential

## Where does news appear on Google?

#### Top Stories

# On Search, news appears in Top Stories and the News tab

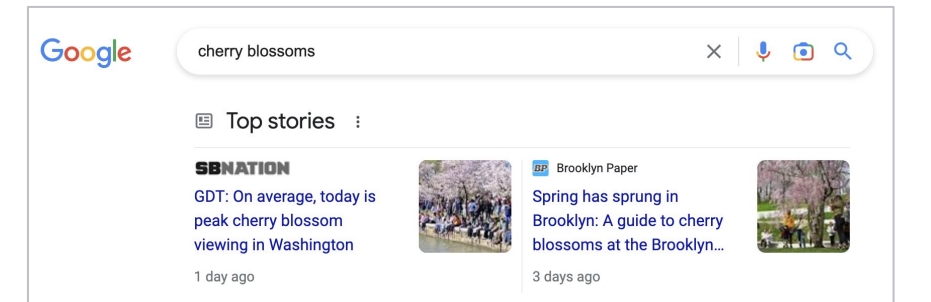

#### News Tab

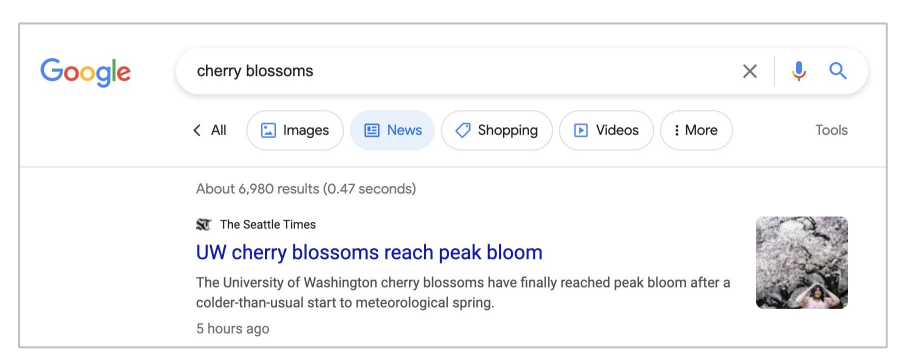

## Perspectives will share insights from journalists, experts, and more

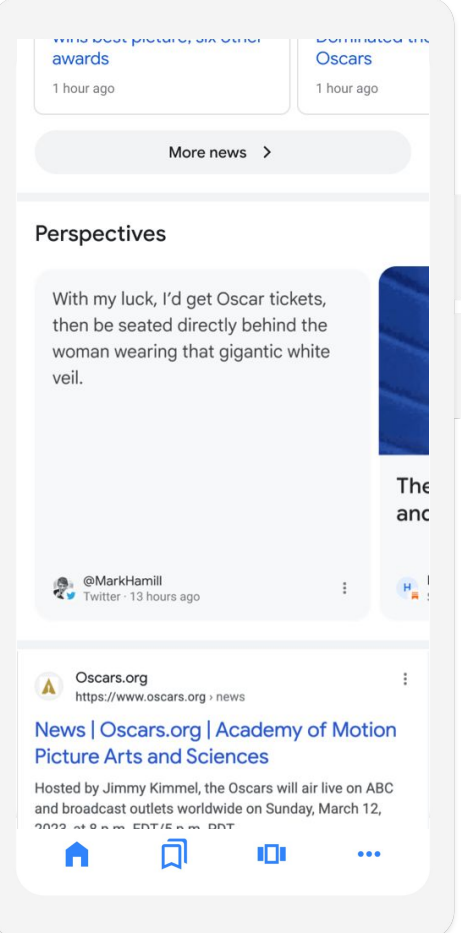

## News can also appear in **Discover**

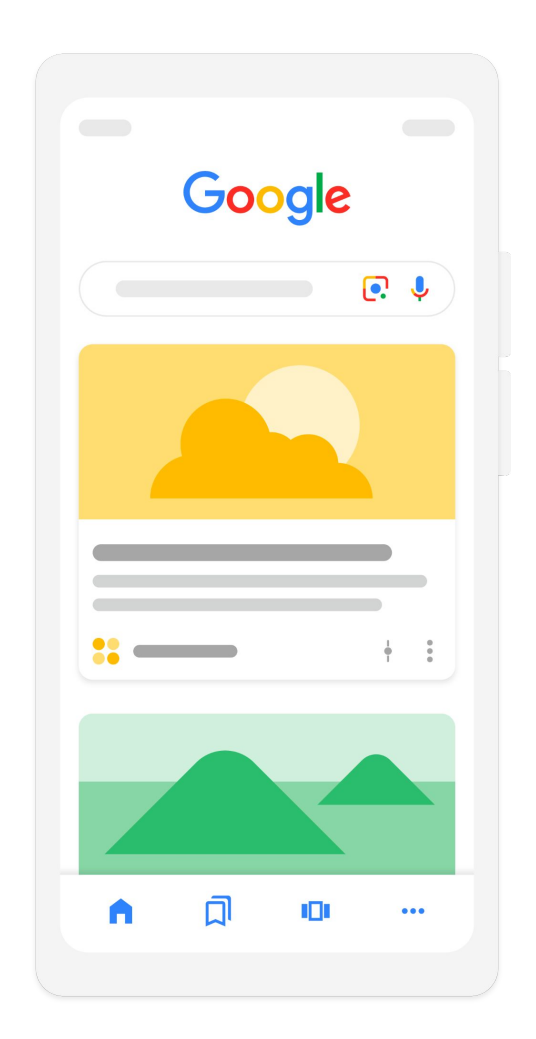

## On Search, news appears as

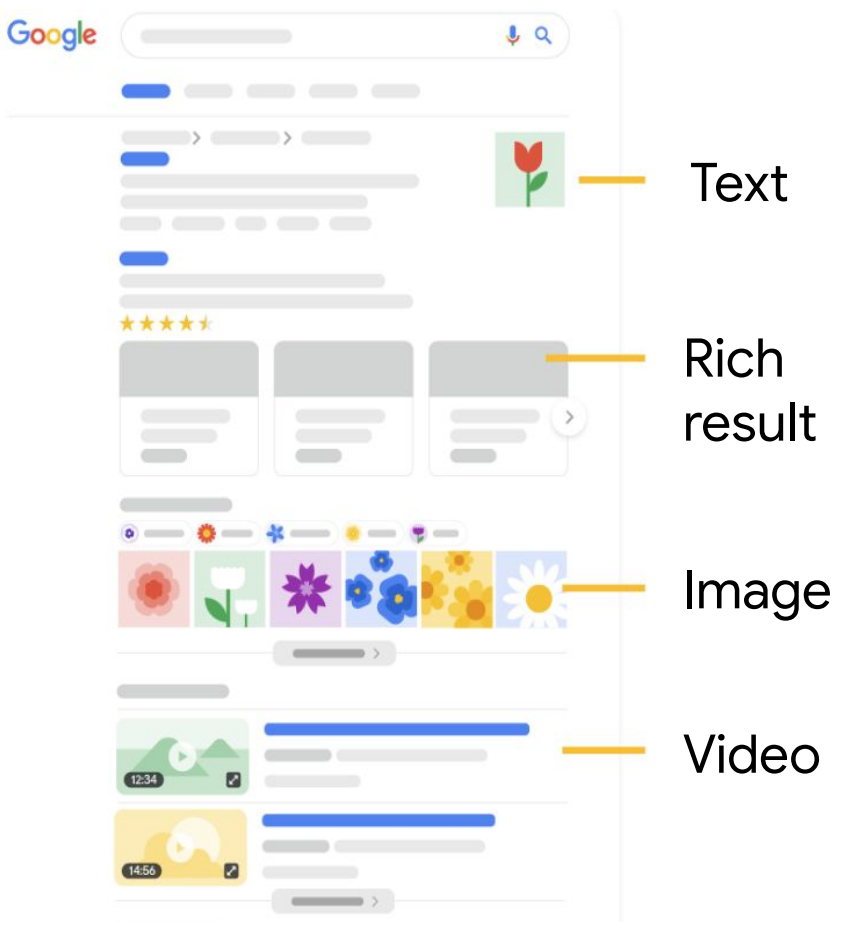

# **Search** 101

How Search works News on Google Best practices

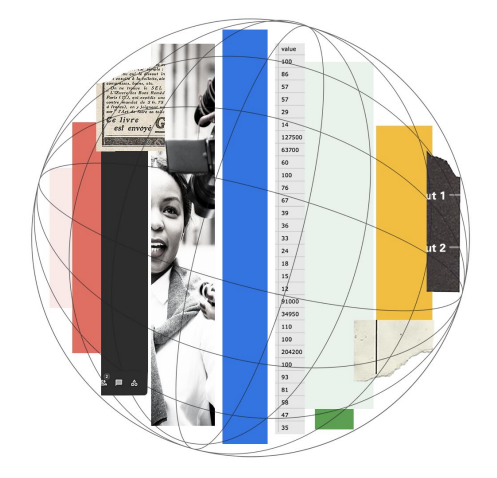

Google News Initiative

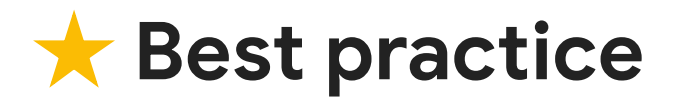

Think about what words people might search to find your content

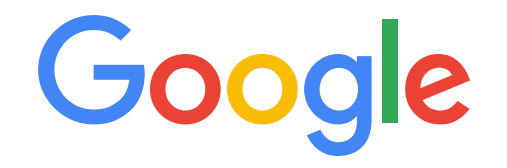

when did we land on the moon?

## ★ **Best practice**

Create helpful, reliable, people-first content

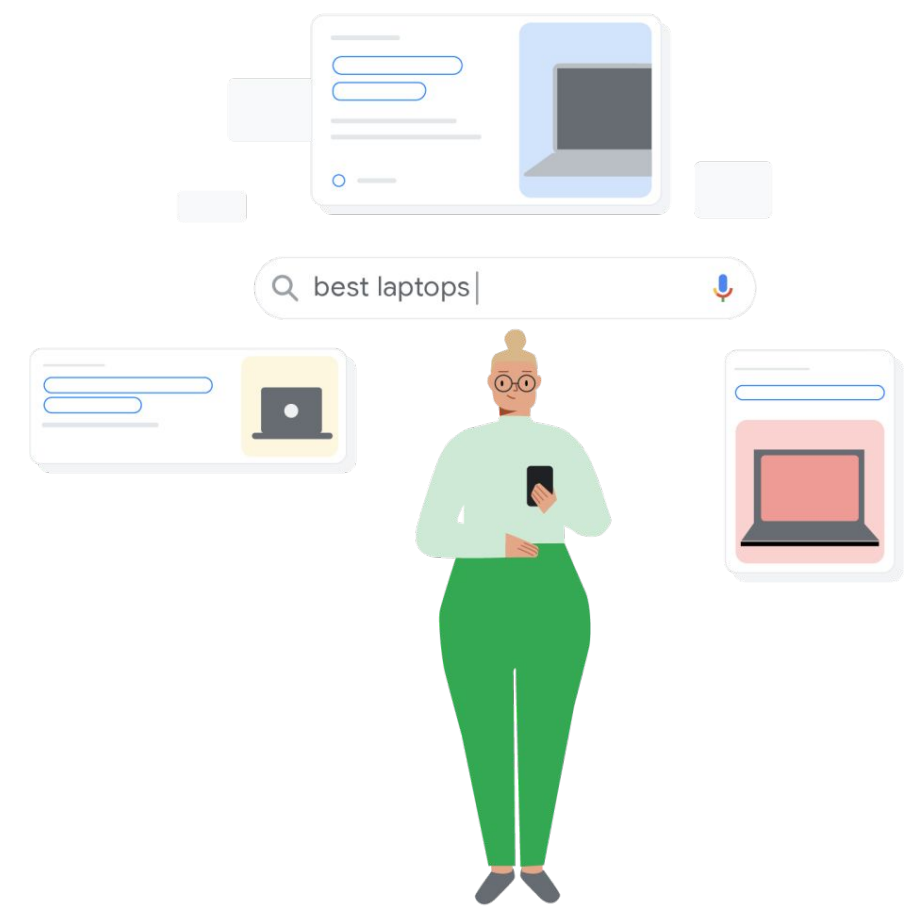

# ★ Best practice <sub>Google Search Central</sub>

Self-assess your content with Search Central's 30 questions

Home > Search Central > Documentation

Creating helpful, reliable, people-first content  $\Box$ 

● Does the content provide original information, reporting, research, or analysis?

## ★ **Best practice**

### Update your experts' About pages

**WebMD** Conditions  $\vee$ 

Drugs & **Supplements** 

#### Well-**Being**

#### Who We Are

#### **Sonya Collins**

Sonya Collins is an Atlanta-based independent journalist and editor who covers health care, medicine, and biomedical research. Her work has appeared in Delta SKY, CURE, AARP's Staying Sharp, Health Central, Pharmacy Today, Scientific American, and Family Circle.

Collins holds a master's degree in health and medical journalism from the University of Georgia and a Master of Fine Arts in Creative Writing from New School University in New York City.

# ★ Best practice **Search Central**

Review Google Search's guidance about AI-generated content

Home > Search Central > Google Search Central Blog

#### Google Search's guidance about AI-generated content  $|I|$  -

At Google, we've long believed in the power of AI to transform the ability to deliver helpful information.

In this post, we'll share more about how AI-generated content fits into our long-standing approach to show helpful content to people on Search.

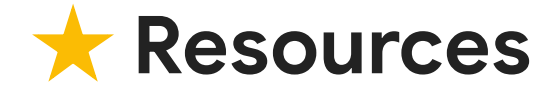

### **Google Search Central**

**Google Search Console** 

**Google Trends** 

# ★ Best practice <sub>Google Search Central</sub>

### Keep up-to-date with Google Search Central

How to get your website on Google Search

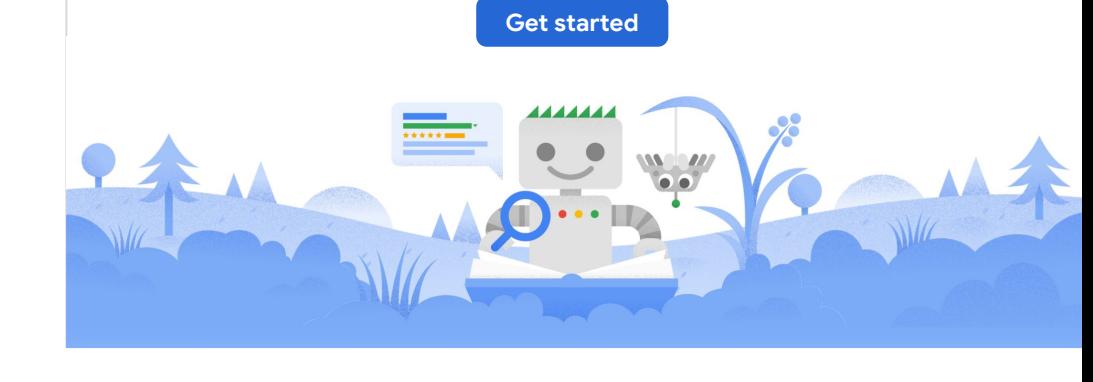

## ★ **Best practice**

See what performs best with Search Console

**Google Search Console** 

Improve your performance on Google Search

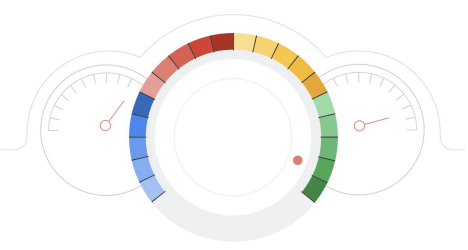

## ★ **Best practice**

See what people Search using Google Trends

Explore what **United States** is searching for

right now

**Google Trends** 

**Explore**

1. Go to **google.com/trends**

**Google Trends** 

Explore what **United States** is searching for right now

**Explore**

- 1. Go to **google.com/trends**
- 2. Enter a **keyword**

**Google Trends** 

#### Explore what **United States** is searching for right now

cherry blossoms

**Explore**

- 1. Go to **google.com/trends**
- 2. Enter a **keyword**
- 3. Adjust the time frame and see **Interest Over Time**

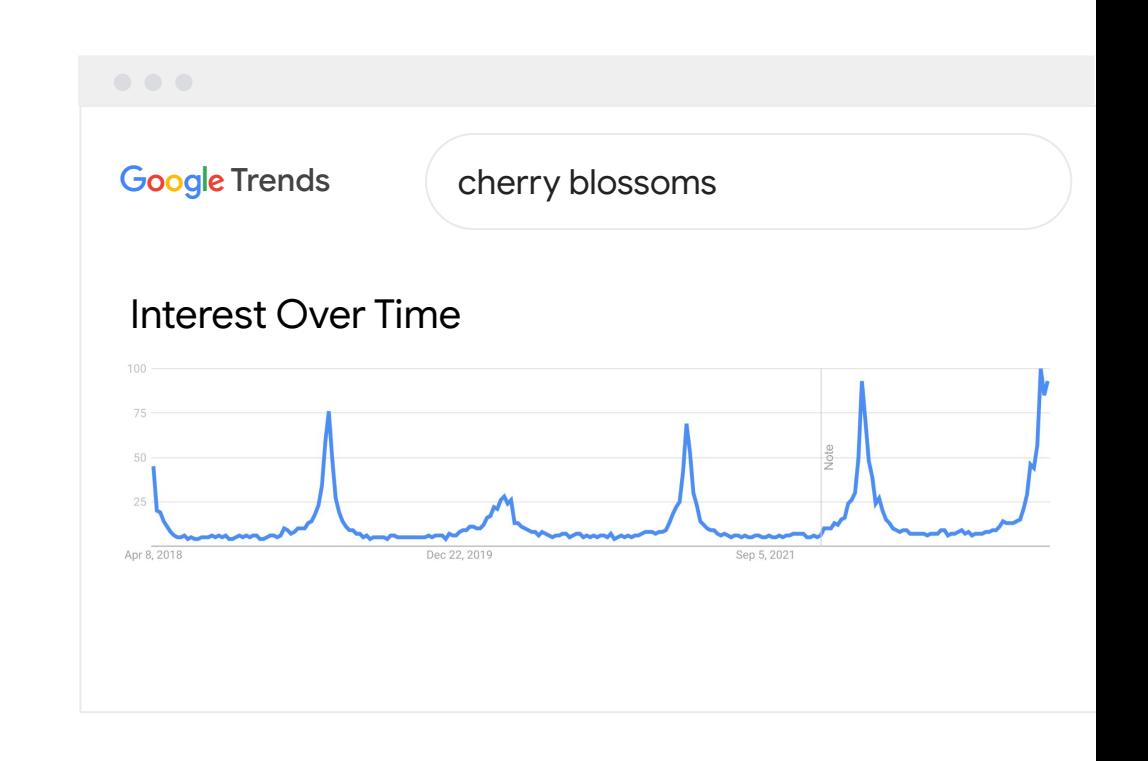

- 1. Go to **google.com/trends**
- 2. Enter a **keyword**
- 3. Adjust the time frame and see **Interest Over Time**
- 4. See **Interest by subregion**

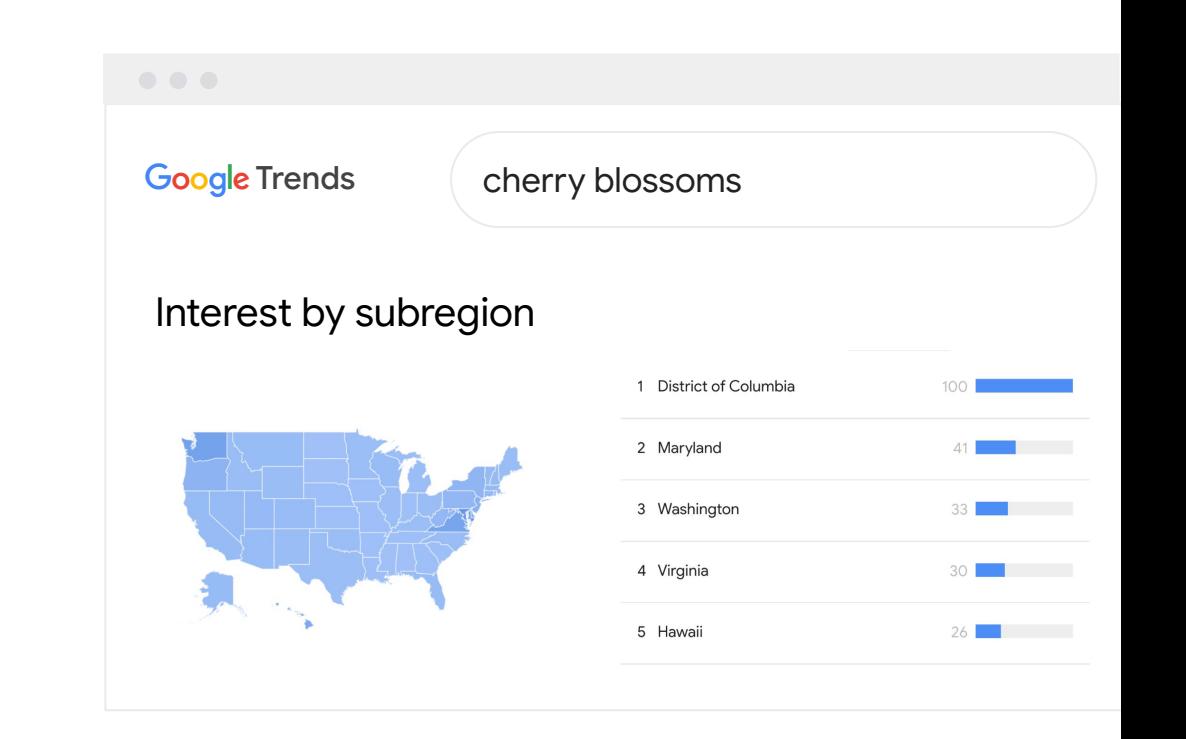

- 1. Go to **google.com/trends**
- 2. Enter a **keyword**
- 3. Adjust the time frame and see **Interest Over Time**
- 4. See **Interest by subregion**
- 5. See **Related Topics & Queries**

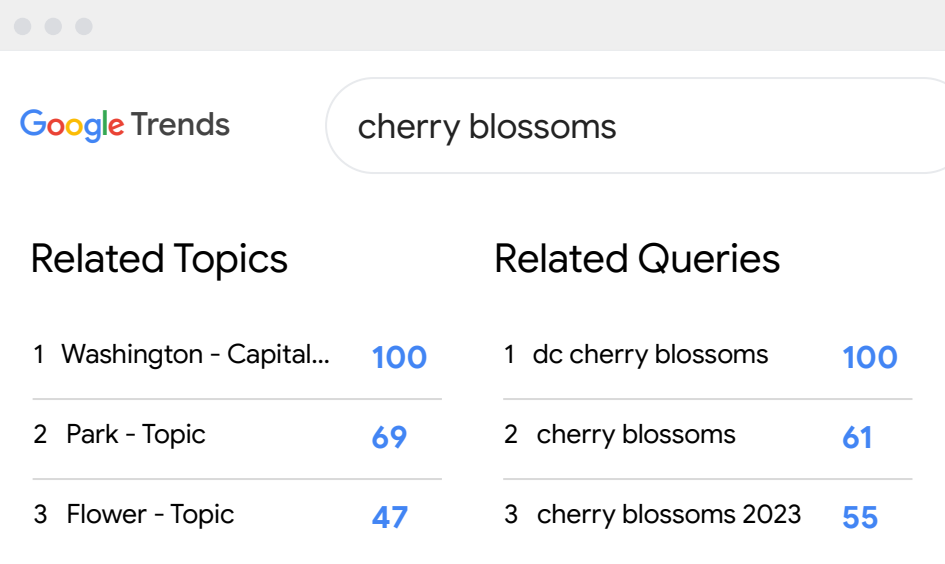

Google News Initiative

1. Go to **search.google.com/ search-console**

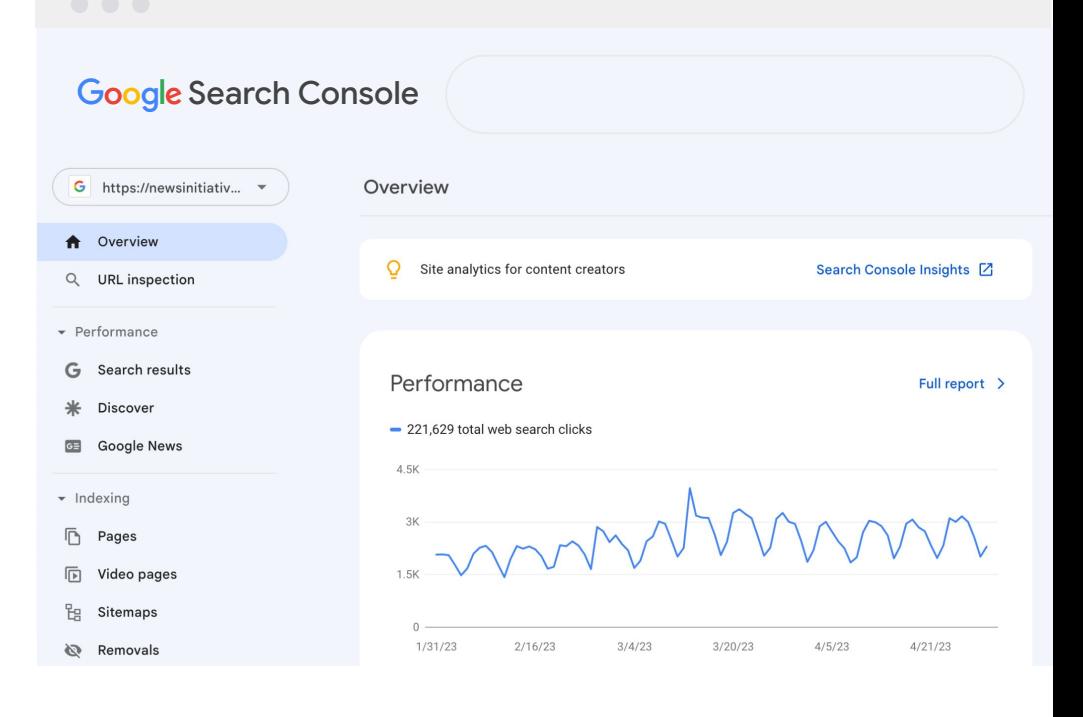

- 1. Go to **search.google.com/ search-console**
- 2. Select **Search results**

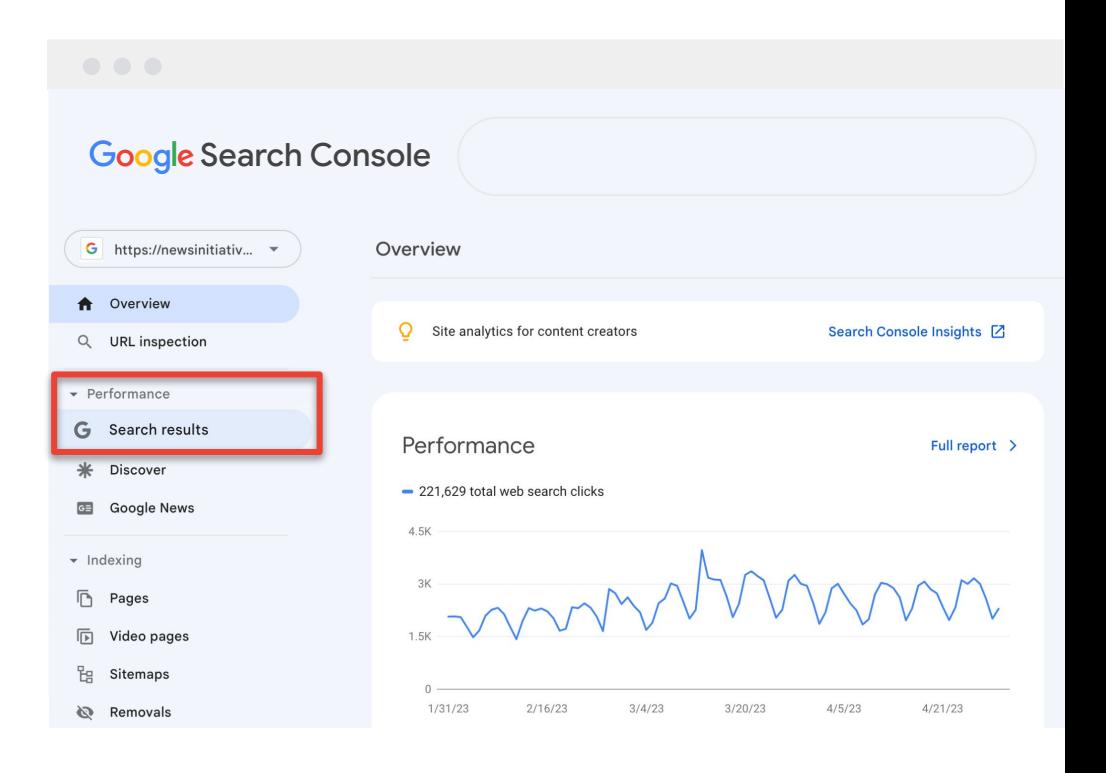

- 1. Go to **search.google.com/ search-console**
- 2. Select **Search results**
- 3. Scroll to see performance by query, device, & content type

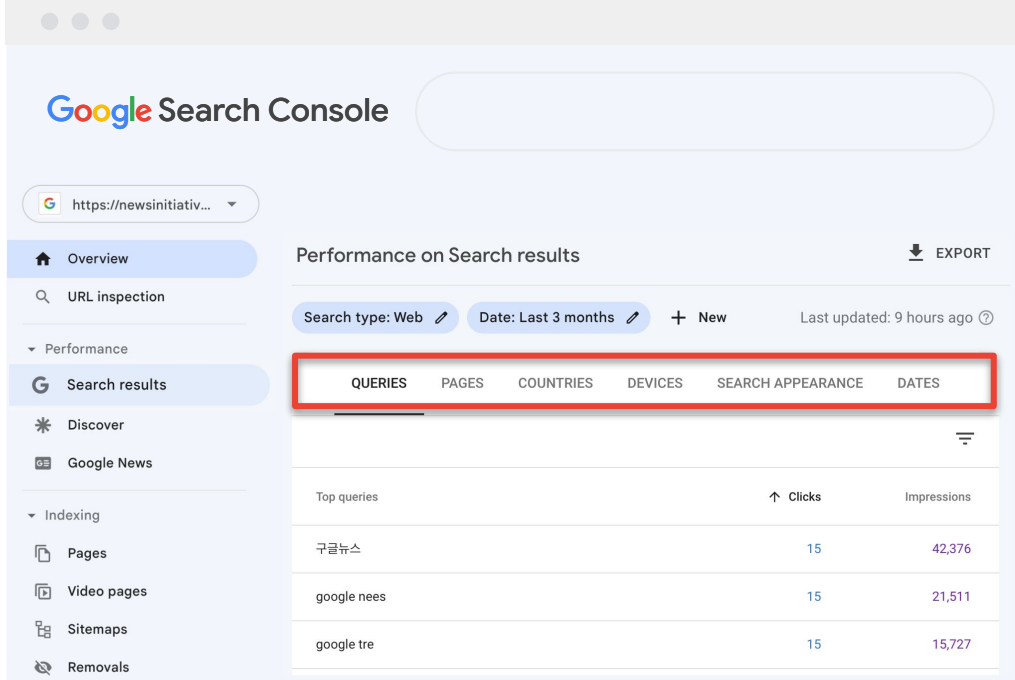

- 1. Go to **search.google.com/ search-console**
- 2. Select **Search results**
- 3. Scroll to see performance by query, device, & content type
- 4. Get different insights based on date ranges

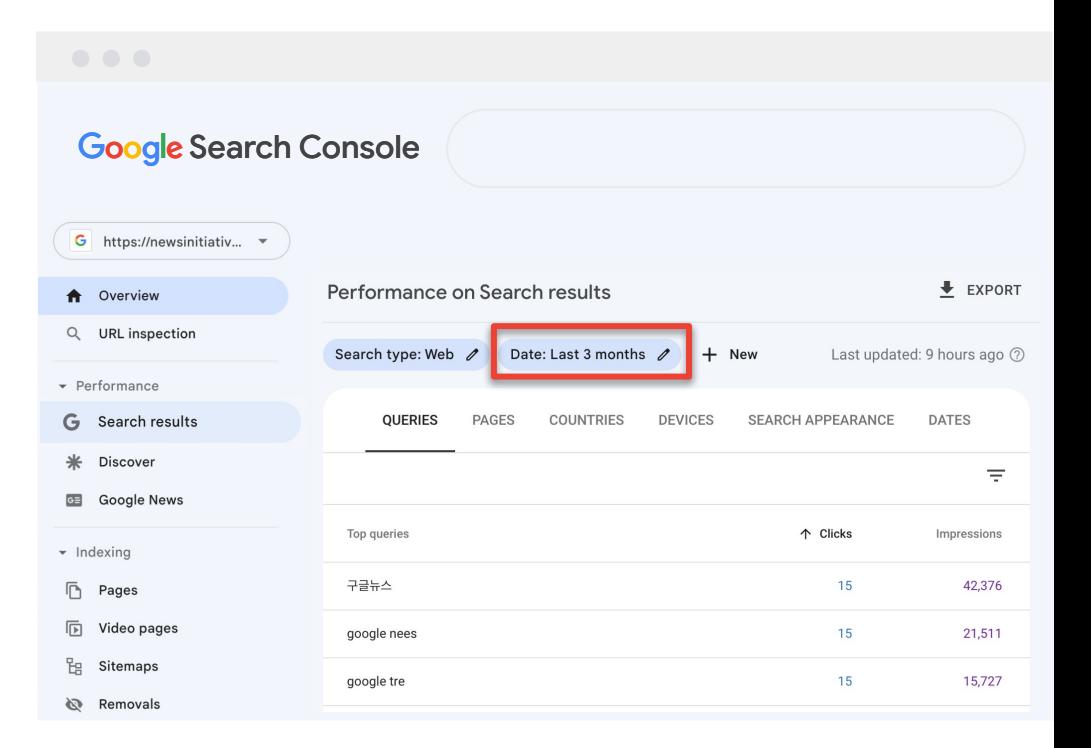

**Google News Initiative** 

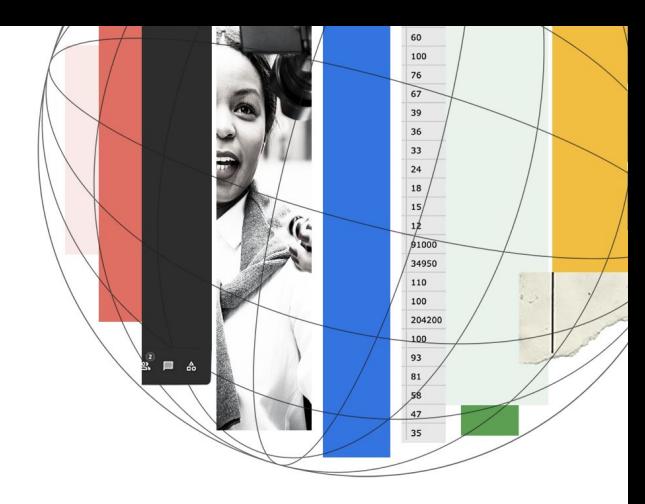

# **Thank you! Questions?**

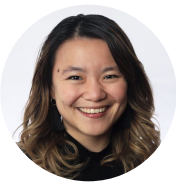

**Tina Xiao**

Global Programs Google News Initiative